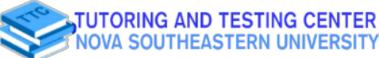

## **Academic Resource Sheet**

## CHEM 2400/2410

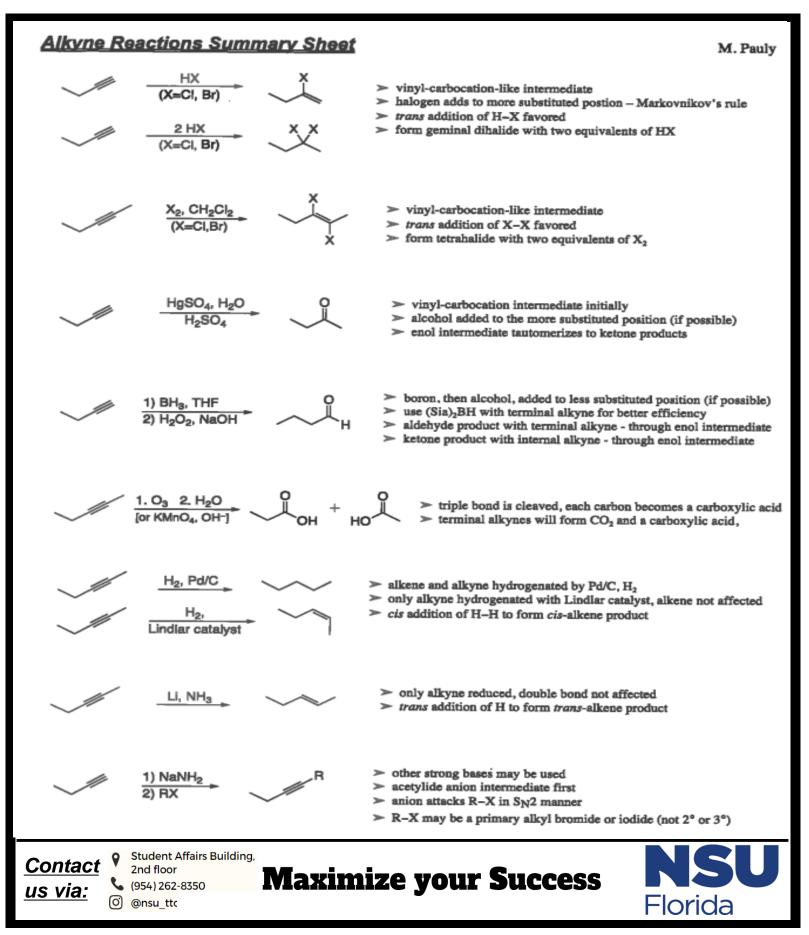